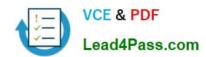

# **SC-400**<sup>Q&As</sup>

Microsoft Information Protection Administrator

# Pass Microsoft SC-400 Exam with 100% Guarantee

Free Download Real Questions & Answers PDF and VCE file from:

https://www.lead4pass.com/sc-400.html

100% Passing Guarantee 100% Money Back Assurance

Following Questions and Answers are all new published by Microsoft
Official Exam Center

- Instant Download After Purchase
- 100% Money Back Guarantee
- 365 Days Free Update
- 800,000+ Satisfied Customers

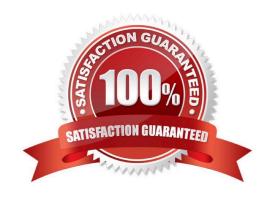

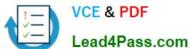

### **QUESTION 1**

### **HOTSPOT**

You have a Microsoft 365 E5 tenant.

You create sensitivity labels as shown in the Sensitivity Labels exhibit.

| + Create a label   → Publish labels | C Refresh       |             |
|-------------------------------------|-----------------|-------------|
| Name                                | Order           | Scope       |
| Public                              | 9 – lowest      | File, Email |
| General                             | 1               | File, Email |
| <ul> <li>Confidential</li> </ul>    | 2               | File, Email |
| Internal                            | 3               | File, Email |
| External                            | ··· 4 – highest | File, Email |
|                                     |                 |             |

The Confidential/External sensitivity label is configured to encrypt files and emails when applied to content. The sensitivity labels are published as shown in the Published exhibit.

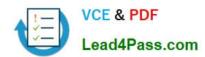

# Sensitivity Policy1

Edit policy

Delete policy

### Name

addin ass. com Sensitivity Policy1

# Description

### Published labels

Public

General

External/External

Internal/Internal

Confidential

# Published to

All

# **Policy settings**

Users must provide justification to remove a label or lower its classification

For each of the following statements, select Yes if the statement is true. Otherwise, select No. NOTE: Each correct selection is worth one point.

Hot Area:

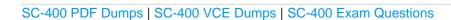

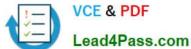

# **Answer Area**

| Statements                                                                                                    | Yes | No |
|----------------------------------------------------------------------------------------------------|-----|----|
| The Internal sensitivity label inherits all the settings from the Confidential label.                                                                   | 0   | 0  |
| Users must provide justification if they change the label of content from Confidential/Internal to Confidential/External.                               | 0   | 0  |
| Content that has the Confidential/External label applied will retain the encryption settings if the sensitivity label is removed from the label policy. | 0   | 0  |
| Correct Answer:                                                                                                    |     |    |

# **Answer Area**

| Statements                                                                                                    | Yes | No |
|----------------------------------------------------------------------------------------------------|-----|----|
| The Internal sensitivity label inherits all the settings from the Confidential label.                                                                   | 0   | 0  |
| Users must provide justification if they change the label of content from Confidential/Internal to Confidential/External.                               | 0   | 0  |
| Content that has the Confidential/External label applied will retain the encryption settings if the sensitivity label is removed from the label policy. | 0   | 0  |

### **QUESTION 2**

**HOTSPOT** 

You need to meet the technical requirements for the confidential documents.

What should you created first, and what should you use for the detection method? To answer, select the appropriate options in the answer area.

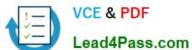

NOTE: Each correct selection is worth one point.

Hot Area:

| Cr | eate first                    |
|----|-------------------------------|
| Α  | Compliance Manager assessment |
| Α  | content search                |
| Α  | DLP policy                    |
| Α  | sensitive info type           |
| Α  | sensitivity label             |

| Use for detection method |  |
|--------------------------|--|
| Dictionary               |  |
| File type                |  |
| Keywords                 |  |
| Regular expression       |  |

Correct Answer:

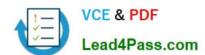

| Cı | reate first                   |
|----|-------------------------------|
| Α  | Compliance Manager assessment |
| Α  | content search                |
| Α  | DLP policy                    |
| A  | sensitive info type           |
| Α  | sensitivity label             |

| Use for detection method |  |
|--------------------------|--|
| Dictionary               |  |
| File type                |  |
| Keywords                 |  |
| Regular expression       |  |

### **QUESTION 3**

**HOTSPOT** 

For each of the following statements, select Yes if the statement is true. Otherwise, select No.

NOTE: Each correct selection is worth one point.

Hot Area:

### https://www.lead4pass.com/sc-400.html 2022 Latest lead4pass SC-400 PDF and VCE dumps Download

# Statements If a user creates a file in Site4 on January 1, 2021, users will be able to access the file on January 15, 2023. If a user deletes a file from Site4 that was created on January 1, 2021, an administrative user will be able to recover the file on April 15, 2023. If a user deletes a file from Site4 that was created on January 1, 2021, an administrative user will be able to recover the file on April 15, 2026.

### Correct Answer:

| Answer Area                                                                                                    |     |    |
|----------------------------------------------------------------------------------------------------|-----|----|
| Statements                                                                                                    | Yes | No |
| If a user creates a file in Site4 on January 1, 2021, users will be able to access the file on January 15, 2023.                                    | 0   | 0  |
| If a user deletes a file from Site4 that was created on January 1, 2021, an administrative user will be able to recover the file on April 15, 2023. | 0   | 0  |
| If a user deletes a file from Site4 that was created on January 1, 2021, an administrative user will be able to recover the file on April 15, 2026. | 0   | 0  |

Reference: https://docs.microsoft.com/en-us/microsoft-365/compliance/retention?view=o365-worldwide

### **QUESTION 4**

You plan to implement sensitivity labels for Microsoft Teams.

You need to ensure that you can view and apply sensitivity labels to new Microsoft Teams sites.

What should you do first?

- A. Run the Set-sposite cmdlet.
- B. Configure the EnableMTPLabels Azure Active Directory (Azure AD) setting.
- C. Create a new sensitivity label scoped to Groups and sites.
- D. Run the Execute-AzureAdLabelSync cmdtet.

Correct Answer: A

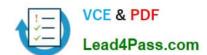

2022 Latest lead4pass SC-400 PDF and VCE dumps Download

### **QUESTION 5**

You need to recommend a solution that meets the compliance requirements for viewing DLP tooltip justifications. What should you recommend?

- A. Instruct the compliance department users to review the False positive and override report.
- B. Configure a Microsoft Power Automate workflow to route DLP notification emails to the compliance department.
- C. Instruct the compliance department users to review the DLP incidents report.
- D. Configure an Azure logic app to route DLP notification emails to the compliance department.

Correct Answer: A

Reference: https://docs.microsoft.com/en-us/microsoft-365/compliance/view-the-dlpreports?view=o365-worldwide

### **QUESTION 6**

You need to implement a solution that meets the compliance requirements for the Windows 10 computers. Which two actions should you perform? Each correct answer presents part of the solution. (Choose two.) NOTE: Each correct selection is worth one point.

- A. Deploy a Microsoft 365 Endpoint data loss prevention (Endpoint DLP) configuration package to the computers.
- B. Configure the Microsoft Intune device enrollment settings.
- C. Configure hybrid Azure AD join for all the computers.
- D. Configure a compliance policy in Microsoft Intune.
- E. Enroll the computers in Microsoft Defender for Endpoint protection.

Correct Answer: CE

Reference: https://docs.microsoft.com/en-us/microsoft-365/compliance/endpoint-dlp-getting-started?view=o365-worldwide

### **QUESTION 7**

At the end of a project, you upload project documents to a Microsoft SharePoint Online library that contains many files. The following is a sample of the project document file names:

1.

aei\_AA989.docx

2.

bci\_WS098.docx

3.

nps Download

| VCE & PDF               | https://www.lead4pass.com/sc-400.html<br>2022 Latest lead4pass SC-400 PDF and VCE dun |
|-------------------------|---------------------------------------------------------------------------------------|
| VCE & PDF Lead4Pass.com | 2022 Latest leau+pass 30-400 FDF and VOE duit                                         |
|                         |                                                                                       |

cei\_DF112.docx

4.

ebc\_QQ454.docx

5.

ecc\_BB565.docx

All documents that use this naming format must be labeled as Project Documents:

You need to create an auto-apply retention label policy.

What should you use to identify the files?

A. A sensitive info type

B. A retention label

C. A trainable classifier

Correct Answer: C

Reference: https://docs.microsoft.com/en-us/microsoft-365/compliance/classifier-get-started-with?view=o365-

worldwide

### **QUESTION 8**

You are configuring a file policy in Microsoft Cloud App Security.

You need to configure the policy to apply to all files. Alerts must be sent to every file owner who is affected by the policy. The policy must scan for credit card numbers, and alerts must be sent to the Microsoft Teams site of the affected

department.

Solution: You use the Built-in DLP inspection method and send alerts to Microsoft Power Automate.

Does this meet the goal?

A. Yes

B. No

Correct Answer: A

Reference: https://docs.microsoft.com/en-us/cloud-app-security/content-inspection-built-in

https://docs.microsoft.com/en-us/cloud-app-security/flow-integration

### **QUESTION 9**

You are creating a custom trainable classifier to identify organizational product codes referenced in Microsoft 365

### 2022 Latest lead4pass SC-400 PDF and VCE dumps Download

content.

You identify 300 files to use as seed content.

Where should you store the seed content?

A. a Microsoft SharePoint Online folder

B. a Microsoft OneDrive for Business folder

C. an Azure file share

D. Microsoft Exchange Online shared mailbox

Correct Answer: A

Reference: https://docs.microsoft.com/en-us/microsoft-365/compliance/classifier-get-started-with?view=o365-worldwide

### **QUESTION 10**

You have a Microsoft 365 tenant that uses trainable classifiers.

You are creating a custom trainable classifier.

You collect 300 sample file types from various geographical locations to use as seed content. Some of the file samples are encrypted.

You organize the files into categories as shown in the following table.

| Category  | Туре   | Language | Encryption status |
|-----------|--------|----------|-------------------|
| Category1 | .docx  | French   | Not encrypted     |
| Category2 | .xlsx  | English  | Encrypted         |
| Category3 | .pptx  | German   | Encrypted         |
| Category4 | .docx  | English  | Not encrypted     |
| Category5 | .mht 🎺 | English  | Not encrypted     |
| Category6 | .htm   | English  | Not encrypted     |

Which file categories can be used as seed content?

- A. Category2, Category3, and Category5 only
- B. Category1 and Category3 only
- C. Category4 and Category6 only
- D. Category4 and Category5 only

2022 Latest lead4pass SC-400 PDF and VCE dumps Download

Correct Answer: C

Reference: https://docs.microsoft.com/en-us/microsoft-365/compliance/classifier-get-started-with?view=o365-worldwide

https://docs.microsoft.com/en-us/sharepoint/technical-reference/default-crawled-file-name-extensions-and- parsed-file-types

### **QUESTION 11**

### **HOTSPOT**

You are implementing Microsoft Office 365 Message Encryption (OME) for a Microsoft 365 tenant named contoso.com.

You need to meet the following requirements:

1.

All email to a domain named fabrikam.com must be encrypted automatically.

2.

Encrypted emails must expire seven days after they are sent.

What should you configure for each requirement? To answer, select the appropriate options in the answer area.

NOTE: Each correct selection is worth one point.

Hot Area:

All email to a domain named fabrikam.com must be encrypted automatically:

A data connector in the Microsoft 365 compliance center

A data loss prevention (DLP) policy in the Microsoft 365 compliance center

A mail flow connector in the Exchange admin center

A mail flow rule in the Exchange admin center

Encrypted emails must expire seven days after they are sent:

A custom branding template in Microsoft Exchange Online PowerShell
A label policy in the Microsoft 365 compliance center
A mail flow rule in the Exchange admin center
A sensitive info type in the Microsoft 365 compliance center

Correct Answer:

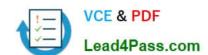

2022 Latest lead4pass SC-400 PDF and VCE dumps Download

All email to a domain named fabrikam.com must be encrypted automatically:

A data connector in the Microsoft 365 compliance center

A data loss prevention (DLP) policy in the Microsoft 365 compliance center

A mail flow connector in the Exchange admin center

A mail flow rule in the Exchange admin center

Encrypted emails must expire seven days after they are sent:

A custom branding template in Microsoft Exchange Online PowerShell

Mabel policy in the Microsoft 365 compliance center

A mail flow rule in the Exchange admin center

A sensitive info type in the Microsoft 365 compliance center

Reference: https://docs.microsoft.com/en-us/microsoft-365/compliance/email-encryption?view=o365-worldwide https://docs.microsoft.com/en-us/microsoft-365/compliance/ome-advanced-expiration?view=o365-worldwide

### **QUESTION 12**

Your company has a Microsoft 365 tenant that uses a domain named Contoso.com.

You are implementing data loss prevention (DIP).

The company\\'s default browser in Microsoft Edge.

During a recent audit, you discover that some user use Firefox and Google Chromo browsers to upload files labeled as Confidential to a third party Microsoft SharePoint Online site that has a URL of https://m365x076709.sharepoint .

Uses are blocked from uploading the confidential files to the site from Microsoft Edge.

You need to ensure that the users cannot upload files labels as Confidential from Firefox and Google Chrome to any cloud services.

NOTE: Each correct selection is worth one point.

- A. From the Microsoft 3G5 Endpoint data loss prevention (Endpoint DLP) settings, add Firefox and Google Chrome to the unallowed browsers list.
- B. Create a DIP policy that applies to the Devices location.
- C. From the Microsoft 365 Endpoint data loss prevention (Endpoint) DLP settings, add contoso.com as an allowed service domain.
- D. From the Microsoft 365 compliance center, onboard the dcvu.es.
- E. From the Microsoft J6b Endpoint data loss prevention (Endpoint) DLP settings, add: m36Sx0767W-sharepomt.com as a blacked service domain.

Correct Answer: AC

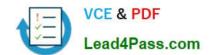

### https://www.lead4pass.com/sc-400.html 2022 Latest lead4pass SC-400 PDF and VCE dumps Download

### **QUESTION 13**

You receive an email that contains a list of words that will be used for a sensitive information type.

You need to create a file that can be used as the source of a keyword dictionary.

In which format should you save the list?

A. a JSON file that has an element for each word

B. an ACCDB database file that contains a table named Dictionary

C. an XML file that contains a keyword tag for each word

D. a CSV file that contains words separated by commas

Correct Answer: D

SC-400 PDF Dumps

SC-400 VCE Dumps

SC-400 Exam Questions

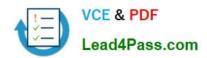

To Read the Whole Q&As, please purchase the Complete Version from Our website.

# Try our product!

100% Guaranteed Success

100% Money Back Guarantee

365 Days Free Update

**Instant Download After Purchase** 

24x7 Customer Support

Average 99.9% Success Rate

More than 800,000 Satisfied Customers Worldwide

Multi-Platform capabilities - Windows, Mac, Android, iPhone, iPod, iPad, Kindle

We provide exam PDF and VCE of Cisco, Microsoft, IBM, CompTIA, Oracle and other IT Certifications. You can view Vendor list of All Certification Exams offered:

https://www.lead4pass.com/allproducts

# **Need Help**

Please provide as much detail as possible so we can best assist you. To update a previously submitted ticket:

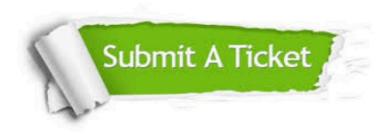

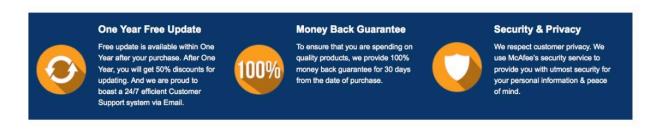

Any charges made through this site will appear as Global Simulators Limited.

All trademarks are the property of their respective owners.

Copyright © lead4pass, All Rights Reserved.